# Introduction à Java

# <span id="page-0-0"></span>Cours 3: Programmation Orientée Objet en Java

Stéphane Airiau

Université Paris-Dauphine

Cours 3: Programmation Orientée Objet en Java– (Stéphane Airiau)  $\blacksquare$  [Licence 3 – Java](#page-19-0)  $\Box$ 

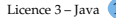

Tout objet hérite de la classe Object

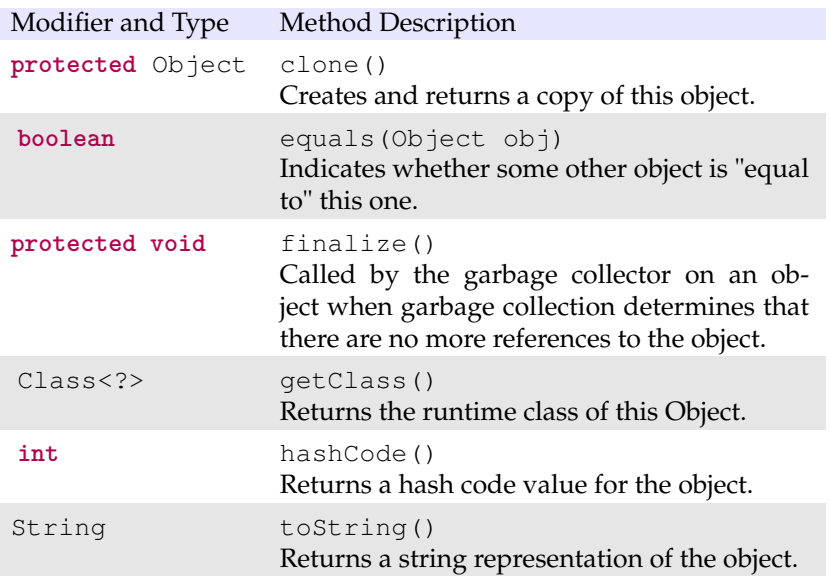

#### Tout objet hérite de la classe Object : conséquences

L'implémentation de toute méthode de la classe Object que vous ne rédéfinissez pas sera évidemment l'implémentation de Object ! (doh !)

toString() : The toString method for class Object returns a string consisting of the name of the class of which the object is an instance, the at-sign character '@', and the unsigned hexadecimal representation of the hash code of the object. In other words, this method returns a string equal to the value of :  $qetClass() . qetName() + 'Q' +$ Integer.toHexString(hashCode())

protected clone() :this method creates a new instance of the class of this object and initializes all its fields with exactly the contents of the corresponding fields of this object, as if by assignment ; the contents of the fields are not themselves cloned. Thus, this method performs a "shallow copy" of this object, not a "deep copy" operation.

Attention clone() est une méthode protected de la classe Object. Vous avez le droit de changer la visibilité pour votre classe (par exemple public).

Tout objet hérite de la classe Object : conséquences

equals() The equals method for class Object implements the most discriminating possible equivalence relation on objects ; that is, for any non-null reference values  $x$  and  $y$ , this method returns true if and only if  $x$  and  $y$  refer to the same object  $(x == y$  has the value true).

Il est donc de **votre responsabilité** de définir correctement la méthode equals.

```
attention : boolean equals(Object obj)
          Le type de l'argument objest Object.
```
Redéfinission en deux temps :

- 1 vérifiez si obj a le bon type *<sup>a</sup>*
- 2 si c'est le cas, on peut faire un transtypage (qui fonctionnera !), et on peut alors vérifier l'égalité des propriétés de l'objet

*a*. exactement le bon type ou bien une sous classe est-elle acceptable ?

Contexte : A bien y réfléchir, on n'utilisera jamais un objet de la classe Personnage, on utilisera toujours un objet d'une classe dérivée (Romain, Gaulois, Animaux, etc).

Pour certaines méthodes, on utilisera toujours la méthode de la classe dérivée, l'implémentation dans la classe Personnage est inutile.

Cependant, on veut forcer l'implémentation de ces méthodes dans la classe dérivée.

Solution : utiliser une méthode **abstraite** (mot-clé **abstract**)

- une méthode **abstraite**
	- n'a pas de corps
	- doit être implémentée dans les classes dérivées
- une classe abstraite
	- est une classe qui contient une méthode abstraite
	- ne peut pas être instanciée

#### Exemple classe abstraite

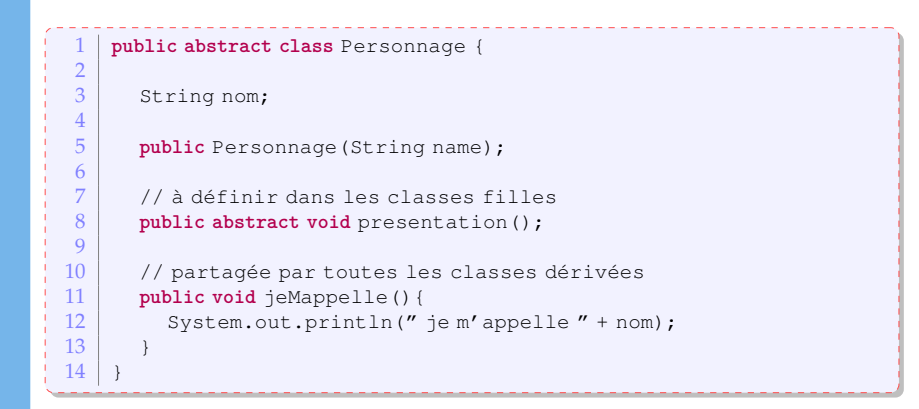

N.B. Même si Personnage est abstraite, on peut cependant avoir un constructeur :

par exemple si on veut initialiser des attributs avant d'initialiser l'objet (par exemple des attributs **final**)

# Interfaces

En Java, on a un héritage **simple** : on ne peut hériter que d'une seule classe.

Les interfaces offrent un mécanisme pour réaliser de l'héritage **multiple**.

Une interface est une sorte de standard

- pour suivre le standard, une classe doit posséder les méthodes et les constantes déclarées dans l'interface.
- $\Rightarrow$  on dit que la classe implémente l'interface.
	- Une classe peut implémenter **plusieurs** interfaces.

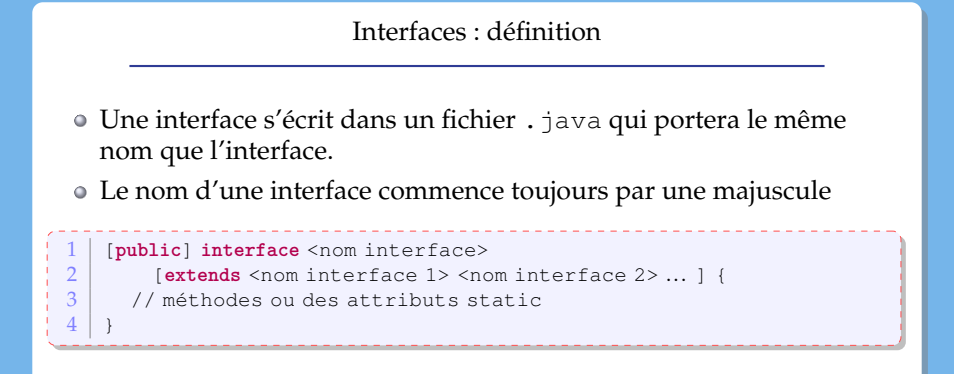

- Toute méthode déclarée dans une interface est **abstraite**
- Les méthodes sont implicitement déclarées comme telles (i.e. il n'est pas nécessaire d'ajouter le mot-clé abstract)
- Tout attribut est implicitement déclaré **static** et **final**.

# Exemple

```
1 public interface Combattant {<br>2 public void attaque (Person
2 public void attaque (Personnage p) ;<br>3 public void defend (Combattant c) ;
         public void defend (Combattant c) ;
4 \mid \}1 public class IrreductibleGaulois implements Combattant {
 2 ...
3 public void attaque (Personnage p) {<br>qourdePotionMagique.bois():
 4 gourdePotionMagique.bois();<br>5 while(p.isDebout())
 \begin{bmatrix} 5 \\ 6 \end{bmatrix} while(p.isDebout())<br>coupsDePoing(p);
 \begin{array}{c|c} 6 & \text{coupsDePoing(p)}; \\ \hline \end{array}7 }
 8
9 public void defend (Combattant c) {<br>10 e esquive () :
             esquive();
11 attaque(c);
12 }
13 }
```
### Utilisation

On peut maintenant utiliser l'interface comme un type normal !

```
Combattant soldat1 = new SoldatRomain();
Combattant soldat2 = new SoldatRomain();
IrreductibleGaulois obelix = new IrreductibleGaulois("Obélix");
soldat1.attaque(obelix);
soldat2.attaque(obelix);
obelix.defend(soldat1);
obelix.defent(soldat2);
```
Les objets sont déclarés avec l'interface Combattant. On sait qu'on ne peut pas instancier l'interface ! Mais on peut créer des instances d'une classe qui implémente l'interface ➫ on sait qu'on peut faire appel aux méthodes de l'interface ➫ le code exécuté sera celui de la "véritable classe" de l'objet un irréductible gaulois se bat surement différemment d'un romain.

# Document le code

# Cours 3: Programmation Orientée Objet en Java

Stéphane Airiau

Université Paris-Dauphine

Cours 3: Programmation Orientée Objet en Java– (Stéphane Airiau) de la component en la varie de la code de la code de la code de la code de la code de la code de la code de la code de la code de la code de la code de la c

- javadoc est un outil qui va générer automatiquement de la documentation au format html à partir du code source
- La documentation du site

<https://docs.oracle.com/javase/8/docs/api/> n'est rien d'autre que le résultat de javadoc sur le code source de la librairie standard de Java.

javadoc extrait de l'information sur

- les packages
- les classes et les interfaces **public**
- les variables **public** et **protected**
- les méthodes et les constructeurs **public** et **protected**
- $\Rightarrow$  pour faire bien, on devrait décrire chacun de ces éléments dans un commentaire (qui sera utilisé par l'outil javadoc).

On place le commentaire juste avant l'élément qu'il décrit. Le commentaire commence par **/\*\*** et se termine par **\*/**.

#### Généralité

La première phrase sera le résumé (et sera vu comme tel par javadoc.

Comme en html ou xml, on va utiliser des marqueurs. Ceux-ci commenceront par le caractère **@**.

Comme on génère un code html, on peut utiliser des balises html à l'intérieur du commentaire. Par exemple <em> pour l'emphase (italique),  $\langle$ strong> pour le texte en gras,  $\langle$ code> pour du code source, on peut même inclure des images, etc.

Evidemment, comme l'outil javadoc va gérer la mise en page, n'utilisez pas des balises pour les titres (<h1>, <h2>) ou pour <hr> pour placer une barre horizontale.

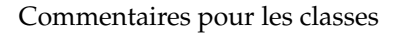

- $\bullet$  @author
- $\circ$  @version

```
\frac{1}{2} /** A <code>Gaulois</code> objet is a Personnage who is a Gaulois<br>
\frac{1}{2} * @author Goscinny
\begin{array}{c|c} 2 & \star \text{Cauthor Goscinny} \\ 3 & \star \text{Bauthor Uderzo} \end{array}\begin{array}{c|c}\n3 & \star \text{ \& } \text{author Uderzo} \\
4 & \star \text{ \& } \text{yersion 36.1}\n\end{array}\frac{4}{5} * @version 36.1
\begin{array}{c|c} 5 & \star/ \\ 6 & \text{publ} \end{array}6 public class Gaulois extends Personnage {
7 ...
8 }
```
Commentaires pour les méthodes

- décrire chaque paramètre de la méthode avec un commentaire qui commence par la balise @param
- on décrit ce que retourne la méthode (quand elle n'est pas **void**) après la balise@return
- on décrit toute exception levée après la balise @throws

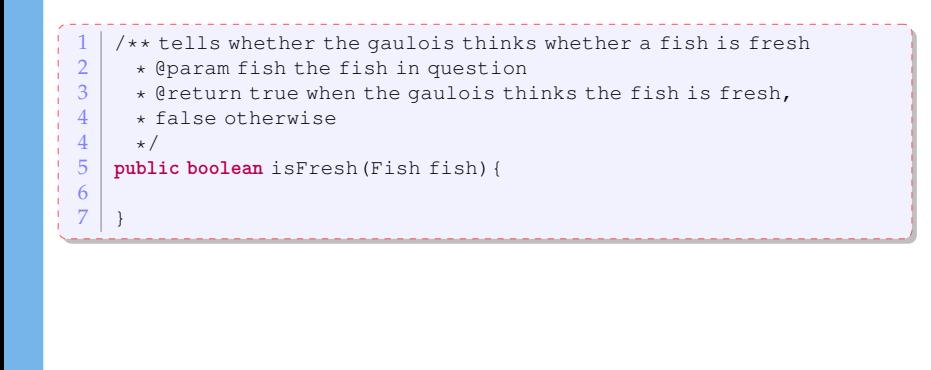

# Commentaires pour les variables

On n'a besoin de commenter seulement les variables **public**. Dans ce cas, il suffit d'utiliser un commentaire.

```
\frac{1}{2} /** duration in time of the effect of the magic potion
\begin{array}{c|c} 2 & \star / \\ 3 & \text{pub1} \end{array}public int magicPotionDuration;
```
- @since décrire la version à partir de laquelle l'élémen disponible
- @deprecated indique que la classe, méthode ou variable ne devrait plus être utilisée
- $\circ$  @see cible va créer un lien vers la référence cible. La cible peut être :
	- une classe, une méthode ou une variable commentée @see

```
courseExamples.IrreductibleGaulois#fight(Fighter f)
va faire un lien avec la méthode fight (Fighter f) qui se trouve
dans la classe IrreductibleGaulois du package
courseExamples.
```
un lien html

```
@see <a href="http://www.asterix.com">official
webpage</a>
```
#### Commentaire pour les packages

Dans tout ce qu'on a vu jusqu'ici, il suffisait d'écrire des commentaires directement dans le code source.

Pour les packages, il faut écrire dans un fichier séparé dans chaque répertoire :

- **quantichier** package-info.java contient un commentaire javadoc décrivant le package
- on peut aussi fournir un fichier "overview" dans un fichier overview.html. Tout ce qui sera à l'intérieur des balises <body> </body> sera utilisé par javadoc.

<span id="page-19-0"></span>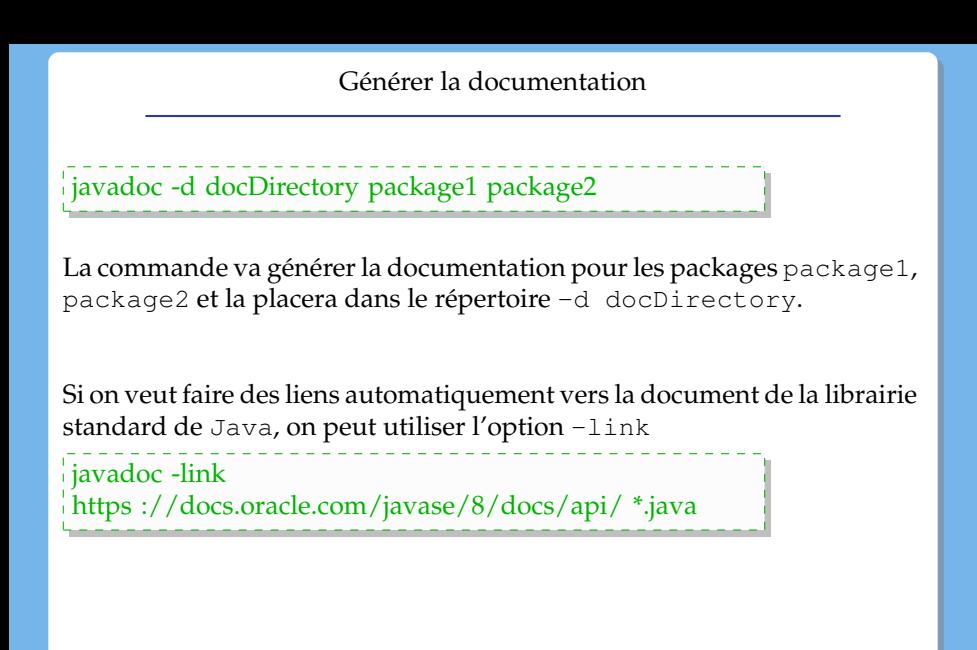